## Java PDF

## https://www.100test.com/kao\_ti2020/273/2021\_2022\_Java\_E6\_B3\_ 9B\_E5\_9E\_8B\_c104\_273317.htm Java SE 1.5

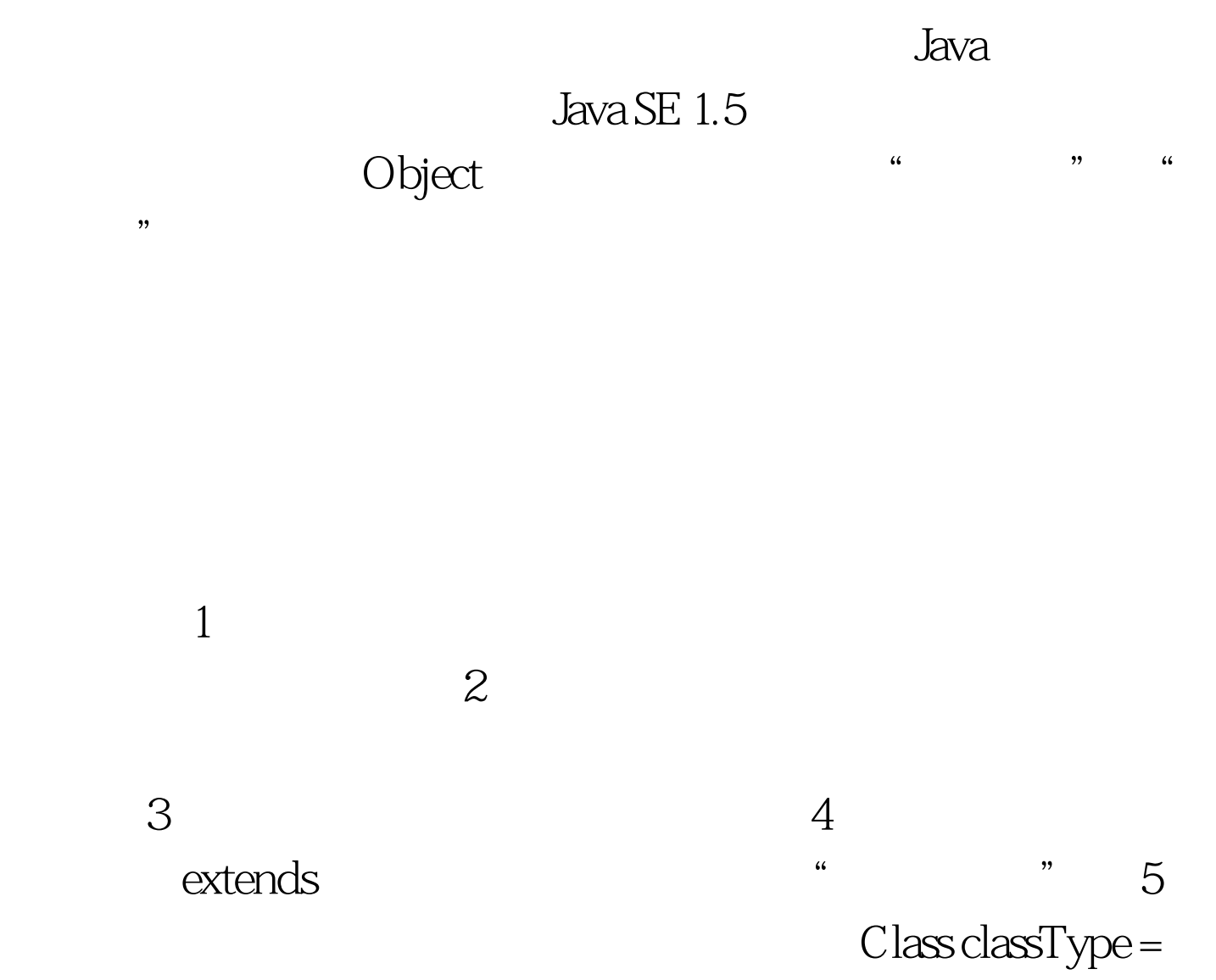

Class.forName(java.lang.String).

了泛型70%的内容。 例子一:使用了泛型public class Gen { private  $T$  ob.  $\mathcal{N}$  public  $Gen(T$  ob) { this ob = ob. } public T getOb() { return ob. } public void  $setOb(Tob)$  { this ob = ob. } public void showTyep() { System.out.println("T 是: " ob.getClass().getName()). }}public class GenDemo { public static void main(String[] args) { // Gen Integer Gen intOb=new Gen $(88)$ . intOb.showTyep $()$ . int i= intOb.getOb(). System.out.println("value= " i). System.out.println("-----------------------------------"). // Gen String Gen strOb=new Gen("Hello Gen!"). strOb.showTyep(). String s=strOb.getOb(). System.out.println("value= " s).}} 例子二:没有使用泛型public class Gen2 { private Object ob. // https://en.com/integrations/integrations/integrations/integrations/integrations/ Gen2(Object ob) { this ob = ob. } public Object getOb() { return ob. } public void setOb(Object ob) { this.ob = ob. } public void showTyep() { System.out.println("T ob.getClass().getName()). }}public class GenDemo2 { public static void main(String[] args) { // Gen2 Integer Gen2  $intOb = new Gen2(new Integer(88))$ .  $intOb. showTypep()$ .  $int i =$ (Integer) intOb.getOb(). System.out.println("value= " i). System.out.println("----------------------------------"). //定义  $Gen2$  String  $Gen2strob = new Gen2("Hello Gen!").$ strOb.showTyep(). String s = (String) strOb.getOb().  $System.out.println("value=" s).$ Demo 是:java.lang.Integervalue= 88----------------------------------T的

: java.lang.Stringvalue= Hello Gen!Process finished with

 $ext code 0$ 

 $100T$ est

www.100test.com